**1** 注意 *•* この冊子を持ち出さないこと。なお、下記 Web ページからダウンロードできる。 • Web <*URL:http://exp1gw.ec.t.kanazawa-u.ac.jp/PC/> •* 盗難防止用のワイヤーと鍵があるので、長時間席を離れる場合には施錠しておくこと。 **2** パソコンの起動 Windows98 Second Edtion Linux (UNIX) 2  $\overline{OS}$ GRUB version 0.90 (638K lower/318400K upper memory) Red Hat Linux (2.4.20-28.7) DOS

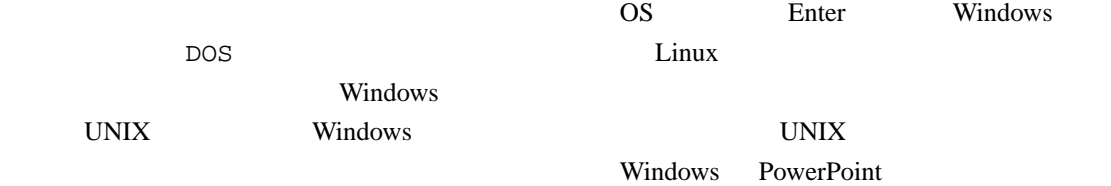

# **3** 実験・演習テキスト

```
Web \mathbf{A}<URL:http://www.exp1.ec.t.kanazawa-u.ac.jp/>
<URL:http://exp1gw.ec.t.kanazawa-u.ac.jp/>
となる。後者は学科 WS や学外からも参照できる。なお、exp1 は「いー、えっくす、ぴー、数字
```
**exp1gw** 

# **4 UNIX**

**4.1** ユーザ登録

 $W\text{S}$  $UNIX$ 

 $W\text{S}$ 

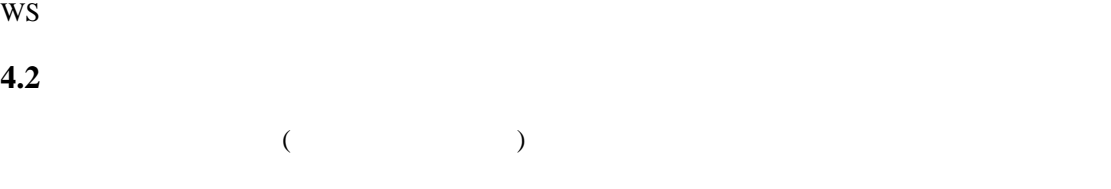

## **4.3 Web Proxy**

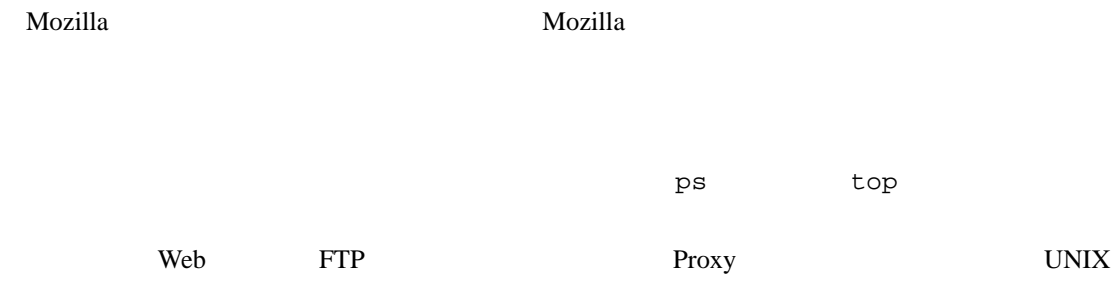

• proxy **explect.kanazawa-u.ac.jp (** $\frac{1}{2}$  proxy ( $\frac{1}{2}$ )

• : 3128

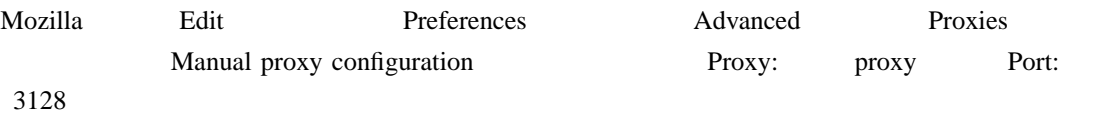

## **4.4**  $\blacksquare$

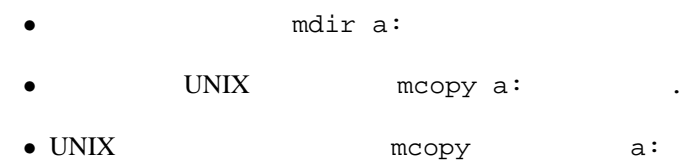

## **4.5 WS**

### **4.5.1** 実験室から学科の **WS** にファイルを転送する

- 1. Gnome  $($ 
	- $2.$ tar cvzf MyFiles.tar.gz Files...

3. server1 ssh ssh server1 4. ecapp

```
• scp
 scp -p MyFiles.tar.gz ecapp:
• sftp
 sftp ecapp
 \lncd <sub>matrix</sub> \simput MyFiles.tar.gz
```
#### **4.5.2 WS**

```
1. Gnome (
```
 $2.$ 

```
tar cvzf MyFiles.tar.gz Files...
```
3. exp1gw

```
• scp
 scp -p MyFiles.tar.gz exp1gw:
• sftp
 sftp exp1gw
 \lncd <sub>Service</sub> \simput MyFiles.tar.gz
```
### **4.5.3** UNIX (Windows, Macintosh)

```
1. scp sftp
 Windows WinSCP (\qquad)
 <URL:http://leo.ec.t.kanazawa-u.ac.jp/staffs/hirano/network/WinSCP/>
```
2. explgw.ec.t.kanazawa-u.ac.jp

## **4.6** ( WS )

```
exp1gw.ec.t.kanazawa-u.ac.jp ssh
WS WS
ssh exp1gw
ssh server2
     server2 server2 PC Linux
 VLSI <sub>0</sub>
ssh -Issh explgw -1
```
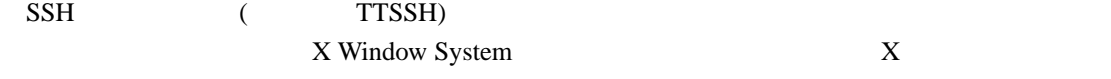

### TTSSH

*<*URL:http://www.gipc.kanazawa-u.ac.jp/gakunai/network/ssh.htm*>*

# **5 Windows**

### 5.1 Windows

Windows  $ESC$ 

WS  $(1234abcd)$ 

## 5.2 Windows

 $5.2.1$ 

Windows **Example 20** No. 2012 12:00 No. 2012 12:00 No. 2012 12:00 No. 2012 12:00 No. 2012 12:00 No. 2012 12:00 No. 2012 12:00 No. 2012 12:00 No. 2012 12:00 No. 2012 12:00 No. 2012 12:00 No. 2012 12:00 No. 2012 12:00 No. 20

WS (1234abcd)

 $UNIX$ 

#### **5.2.2** (1)

C: Home  $\Gamma$ Extended a Roman WS of  $W$ 

**5.2.3**  $\blacksquare$ 

 $PCnn$  (nn )  $(1)$ 

#### 5.2.4

UNIX  ${}_{\text{Fs}}$ 

UNIX CONTEXT

UNIX Windows UNIX Windows

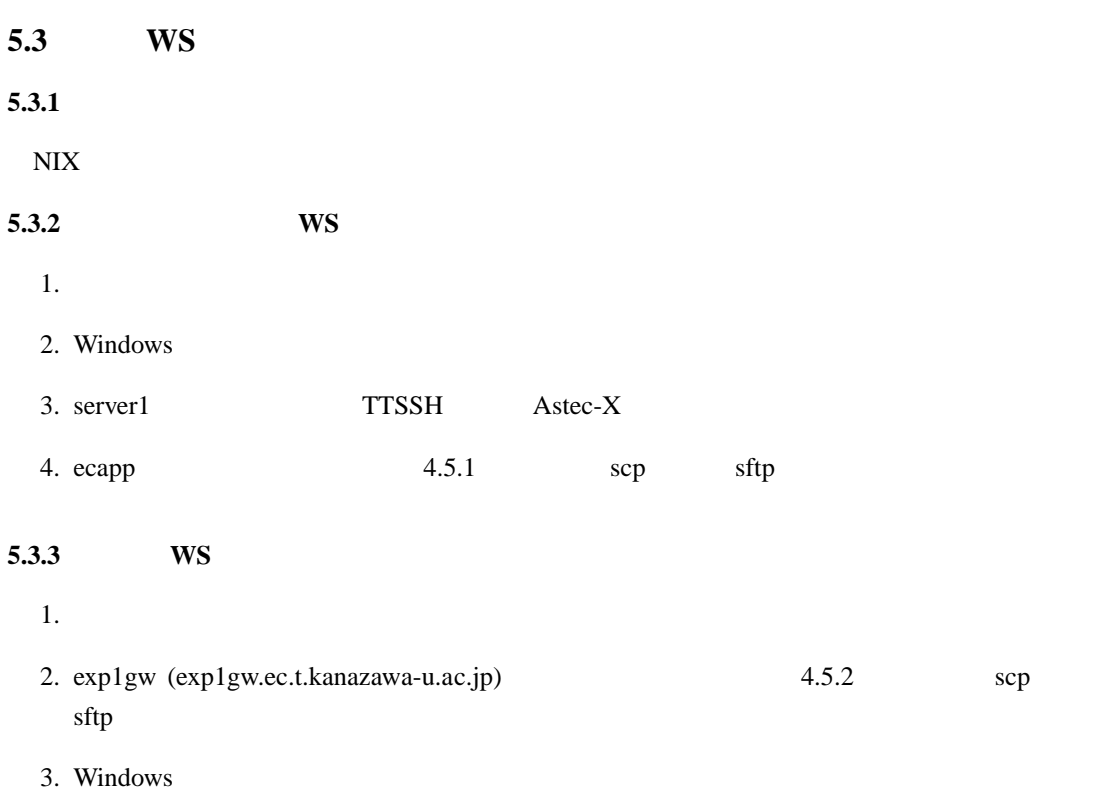